# **Bluetooth Low Energy (BLE) Block Data Sheet Block Data Sheet**

### **SPECIFICATIONS**

- > **Pairing Code:** None
- > **Range:** ~10m (in line of sight)
- > **Baud Rate:** 115200kbps
- > **Reliable Throughput:** 24kbps
- > **Input Voltage Range:** 2.4-3.6V
- > **Consumption:** ~18mA

## **FEATURES**

- $>$  Bluegiga BT121 module<sup>1</sup>
- > Bluetooth 4.1 chipset
- > UART interface
- > Integrated chip antenna
- > Plug & play operation
- > Programming interface pins

#### **APPLICATIONS**

- > Rapid prototyping of custom hardware
- > Biomedical engineering projects

#### **GENERAL DESCRIPTION**

This ready-to-use Bluetooth Low Energy (BLE) module is a perfect match for real-time wireless data streaming using our MCU block. It is pre-programmed with a custom firmware that behaves similarly to a serial replacement profile, although the programming pins are accessible, enabling easy re-programming and upload of your own code. The Bluetooth 4.1 chipset provides maximum multiplatform compatibility especially for mobile applications, given that most devices are BLE-compliant by default.

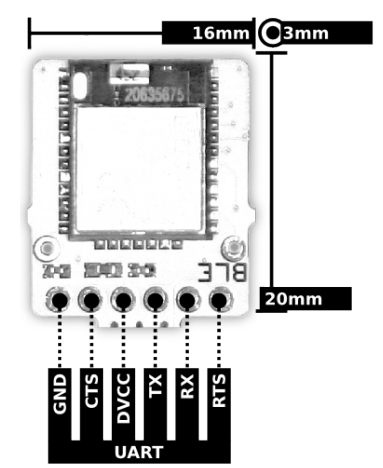

*Fig. 1. Pin-out and physical dimensions.*

<sup>1</sup> http://bitalino.com/datasheets/BT121\_Datasheet.pdf

 

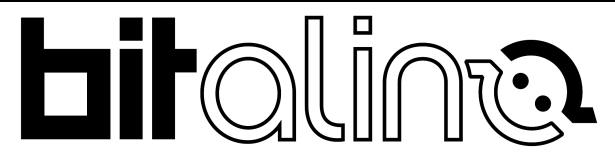

PLUX – Wireless Biosignals, S.A. Av. 5 de Outubro, n. 70 – 8. 1050-059 Lisbon, Portugal bitalino@plux.info http://bitalino.com/

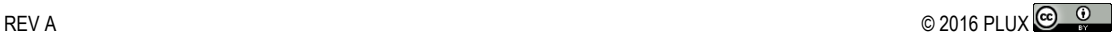

This information is provided "as is," and we make no express or implied warranties whatsoever with respect to functionality, operability, use, fitness for a particular purpose, or infringement of rights. We expressly disclaim any liability whatsoever for any direct, indirect, consequential, incidental or special damages, including, without limitation, lost revenues, lost profits, losses resulting from business interruption or loss of data, regardless of the form of action or legal theory under which the liability may be asserted, even if advised of the possibility of such damages.

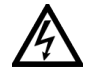

**BEWARE: DIRECT OR INDIRECT COUPLING TO THE MAINS MAY RESULT IN SHOCKING HAZARD**

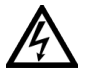

## **PROFILE SETTINGS**

The firmware on the BLE module is pre-programmed to work as an UART bridge supported on the Generic Attribute Profile (GATT), behaving similarly to a serial replacement profile. By default you can connect directly to the device using the MAC address as no pairing is needed.

Should your application connect using the device UUID rather than the MAC address (e.g. like the iOS SDK by Jasmin Nizic<sup>2</sup>) you can either retrieve the UUID programmatically by performing a device search or using a BLE scanning tool<sup>3</sup> (device name "BITalino BLE").

After establishing the connection you should search for services; an "Exchange Data Service" with UUID c566488a-0882-4e1b-a6d0-0b717e652234 should be found. This service has two characteristics, namely:

```
> Commands: UUID 4051eb11-bf0a-4c74-8730-a48f4193fcea
> Frames: UUID 40fdba6b-672e-47c4-808a-e529adff3633
```
The BITalino command set found in the MCU data sheet<sup>4</sup> should be sent through the *Commands* characteristic and notifications should be enabled for the *Frames* characteristic since the data packets sent from the device are received through that path.

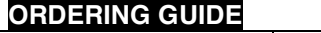

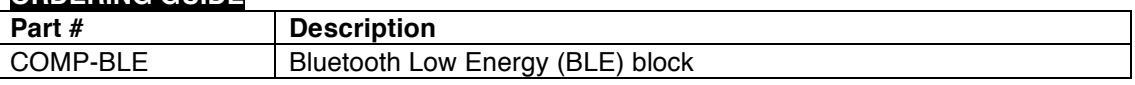

 

<sup>4</sup> http://bitalino.com/datasheets/REVOLUTION\_MCU\_Block\_Datasheet.pdf

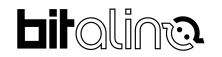

<sup>2</sup> http://bitalino.com/index.php/development/apis

<sup>3</sup> https://itunes.apple.com/us/app/bluetooth-smart-scanner/id509978131?mt=8 https://play.google.com/store/apps/details?id=com.macdom.ble.blescanner&hl=en